### **Негосударственное частное образовательное учреждение высшего образования «Технический университет»**

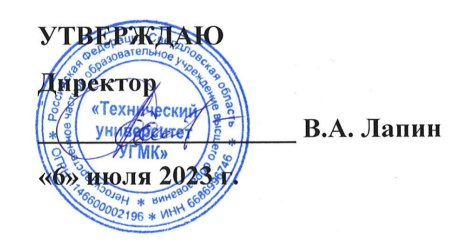

# **КОНСТРУКТОРСКО-ТЕХНОЛОГИЧЕСКОЕ ОБЕСПЕЧЕНИЕ ГОРНО-МЕТАЛЛУРГИЧЕСКИХ ПРОИЗВОДСТВ РАБОЧАЯ ПРОГРАММА ДИСЦИПЛИНЫ**

## **Цифровой инженерный анализ в проектной деятельности**

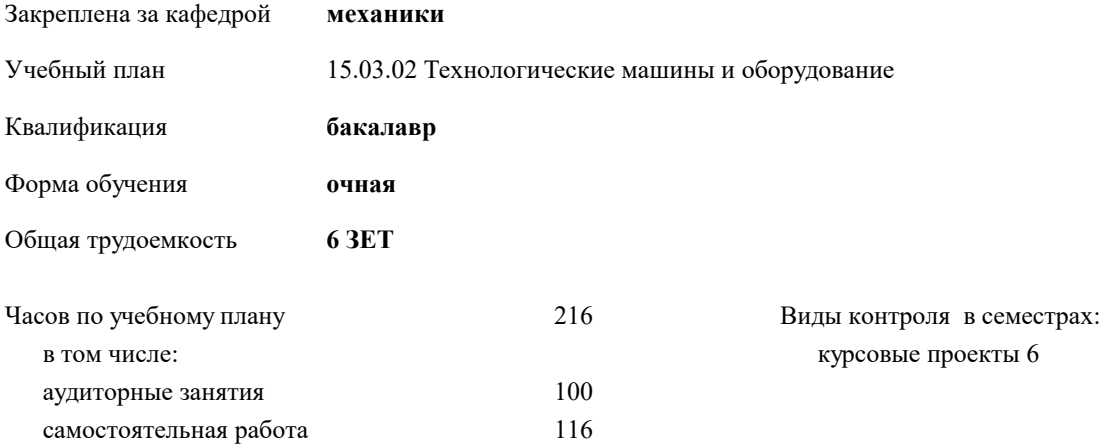

**Распределение часов дисциплины по семестрам** Семестр (<Курс>.<Семестр на курсе>) **5 (3.1) 6 (3.2)** Итого Недель 13 5/6 16 2/6 Вид занятий | УП | РП | УП | УП | РП Лекции 22 22 20 20 42 42 Лабораторные 38 38 20 20 58 58 Итого ауд. 60 60 40 40 100 100 Контактная работа | 60 | 60 | 40 | 40 | 100 | 100 Сам. работа 48 48 68 68 116 116

Итого 108 108 108 108 216 216

#### Разработчик программы:

*канд.техн.наук, доцент, Засыпкина Светлана Александровна \_\_\_\_\_\_\_\_\_\_\_\_\_\_\_\_\_*

**Цифровой инженерный анализ в проектной деятельности** Рабочая программа дисциплины

разработана в соответствии с ФГОС ВО:

Федеральный государственный образовательный стандарт высшего образования - бакалавриат по направлению подготовки 15.03.02 Технологические машины и оборудование (приказ Минобрнауки России от 09.08.2021 г. № 728)

15.03.02 Технологические машины и оборудование составлена на основании учебного плана: утвержденного учёным советом вуза от 06.07.2023 протокол № 7.

**механики** Рабочая программа одобрена на заседании кафедры

Протокол методического совета университета от 01.06.2023 г. № 7 Зав. кафедрой

#### **1. ЦЕЛИ ОСВОЕНИЯ ДИСЦИПЛИНЫ (МОДУЛЯ)**

Цель - освоение студентами знания теоретических основ и практических навыков

компьютерного моделирования и цифрового анализа машин, оборудования и других объектов в машиностроении.

**1.1 Задачи**

Основными задачами являются:

- освоение современных программных комплексов автоматизированного проектирования и расчетов машиностроительных конструкций.

- овладение пользовательским интерфейсом модулей

программного продукта APM WinMachine и получения навыков его применения для решения

учебно-практических задач в области машиностроения.

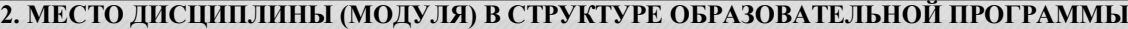

Цикл (раздел) ОП: К.М.ДВ.01.01

**2.1 Требования к предварительной подготовке обучающегося:**

**2.2 Дисциплины (модули) и практики, для которых освоение данной дисциплины (модуля) необходимо как предшествующее:**

**3. КОМПЕТЕНЦИИ ОБУЧАЮЩЕГОСЯ, ФОРМИРУЕМЫЕ В РЕЗУЛЬТАТЕ ОСВОЕНИЯ ДИСЦИПЛИНЫ (МОДУЛЯ)**

#### **ПК-1.2: Способность проектировать техническое оснащение рабочих мест с размещением технологического оборудования, умением осваивать вводимое оборудование**

ИПК-1.2.3: Владеть навыками применения САПР при разработке проектов

ИПК-1.2.2: Уметь разрабатывать разделы проектной части

ИПК-1.2.1: Знать требования нормативной документации к проектам

**В результате освоения дисциплины (модуля) обучающийся должен**

**3.1 Знать:**

**3.2 Уметь:**

**3.3 Владеть:**

#### **4. СТРУКТУРА И СОДЕРЖАНИЕ ДИСЦИПЛИНЫ (МОДУЛЯ)**

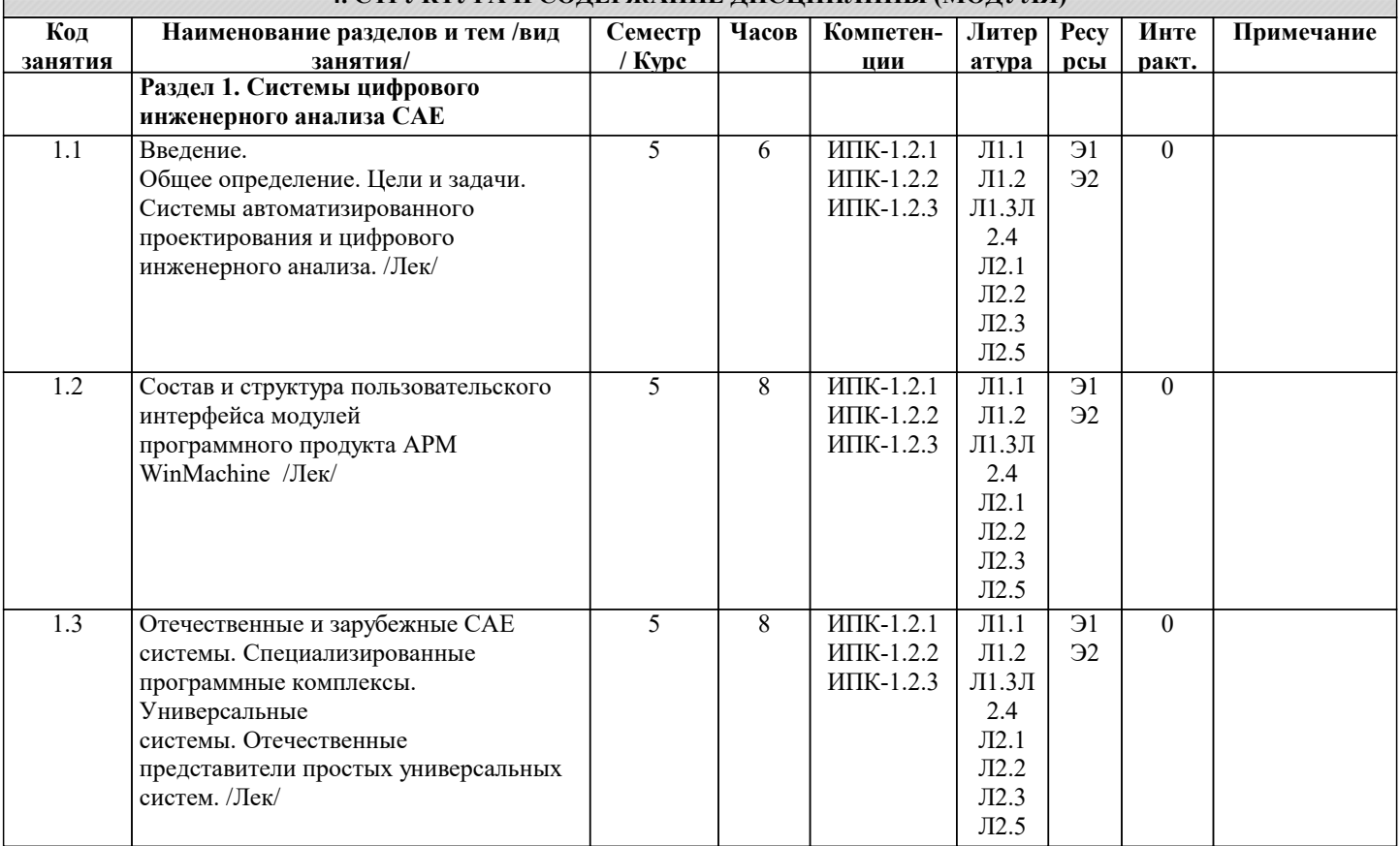

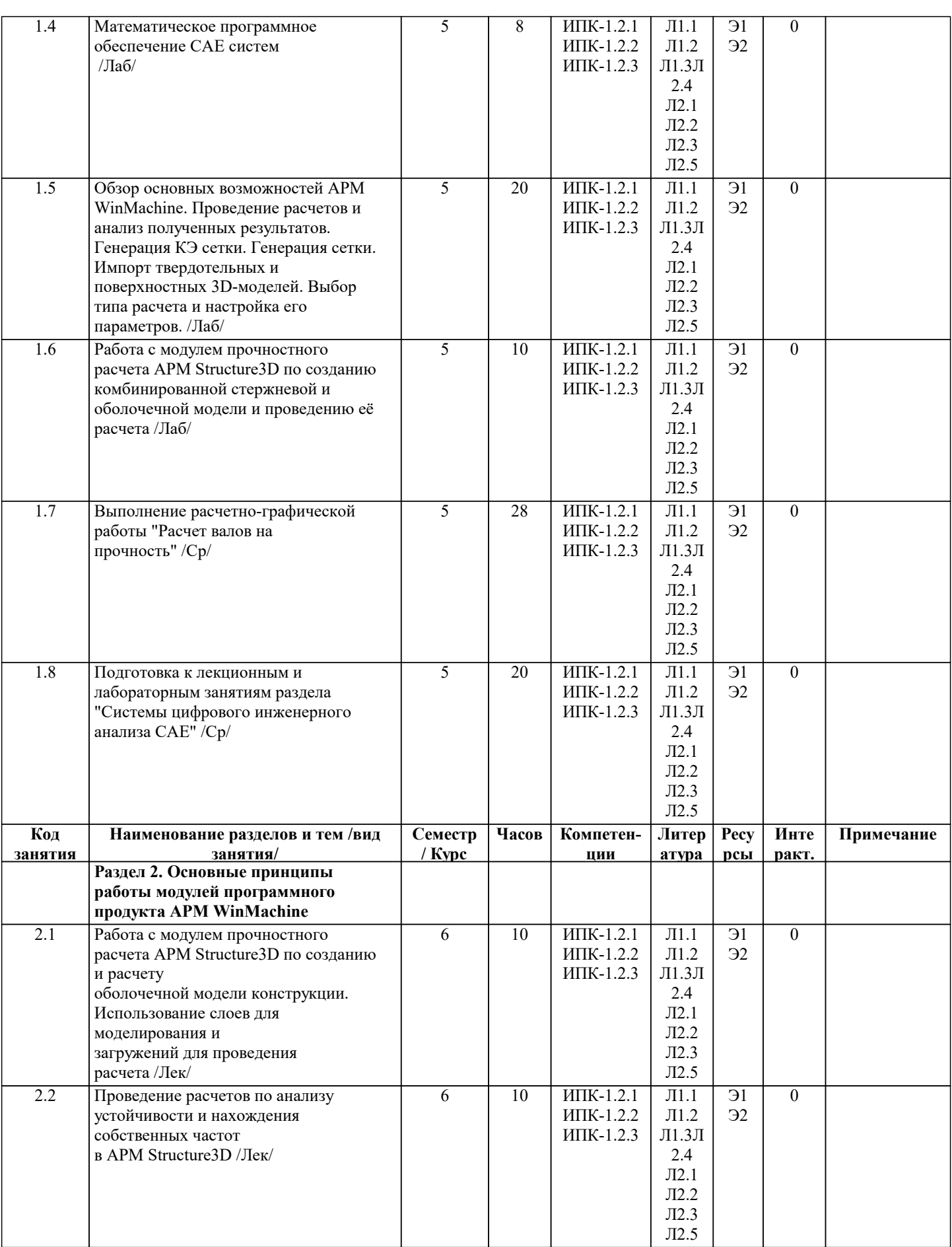

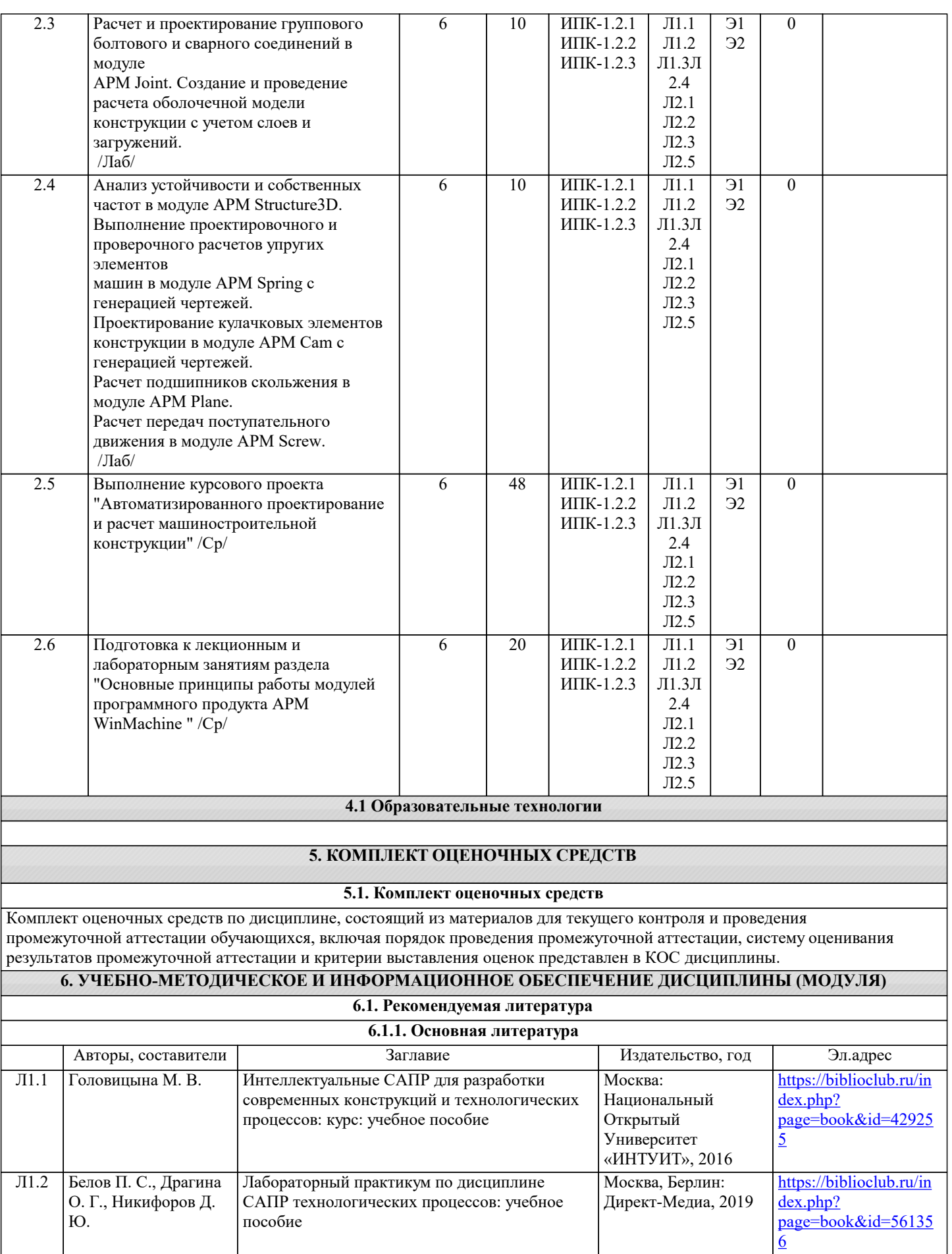

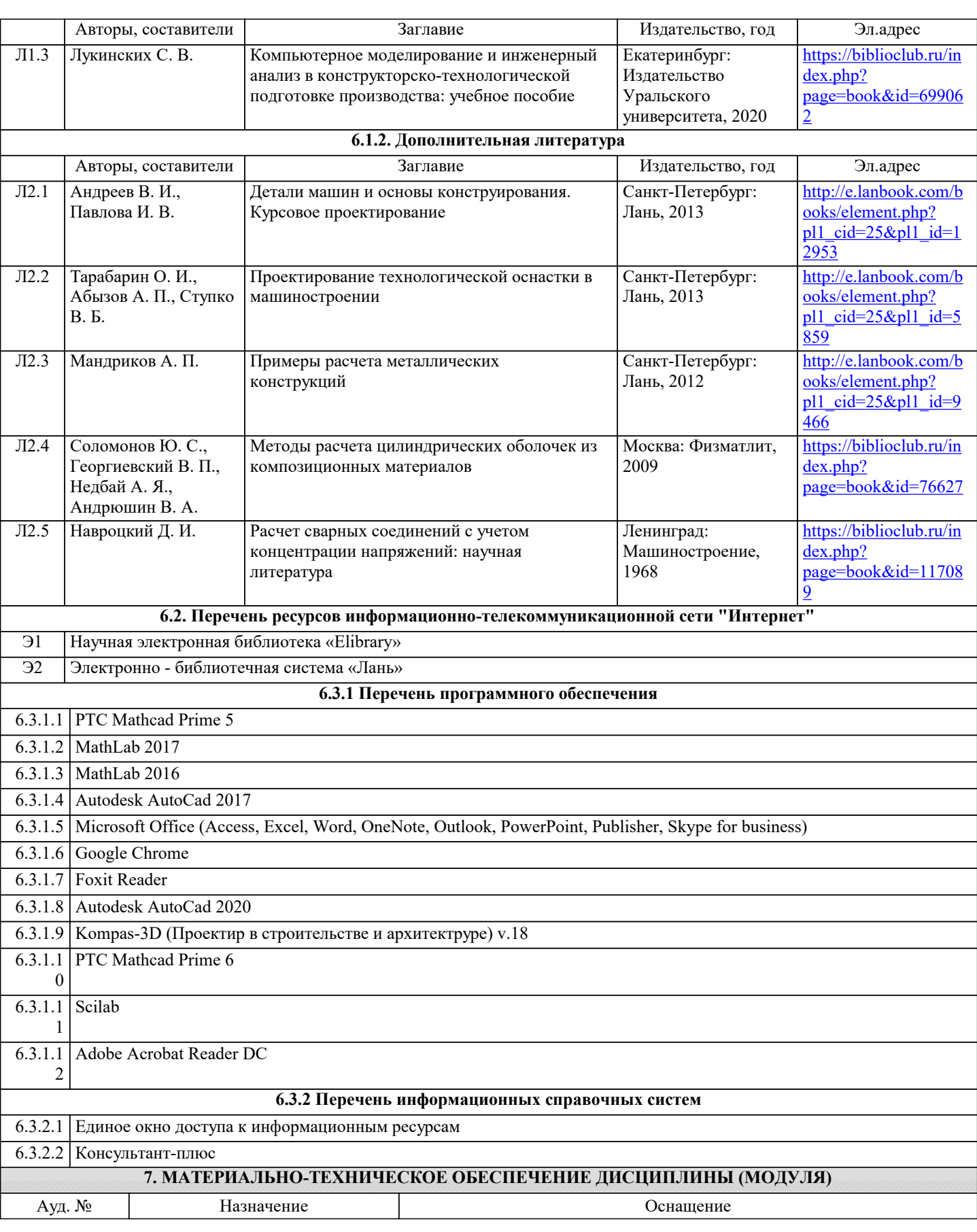

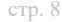

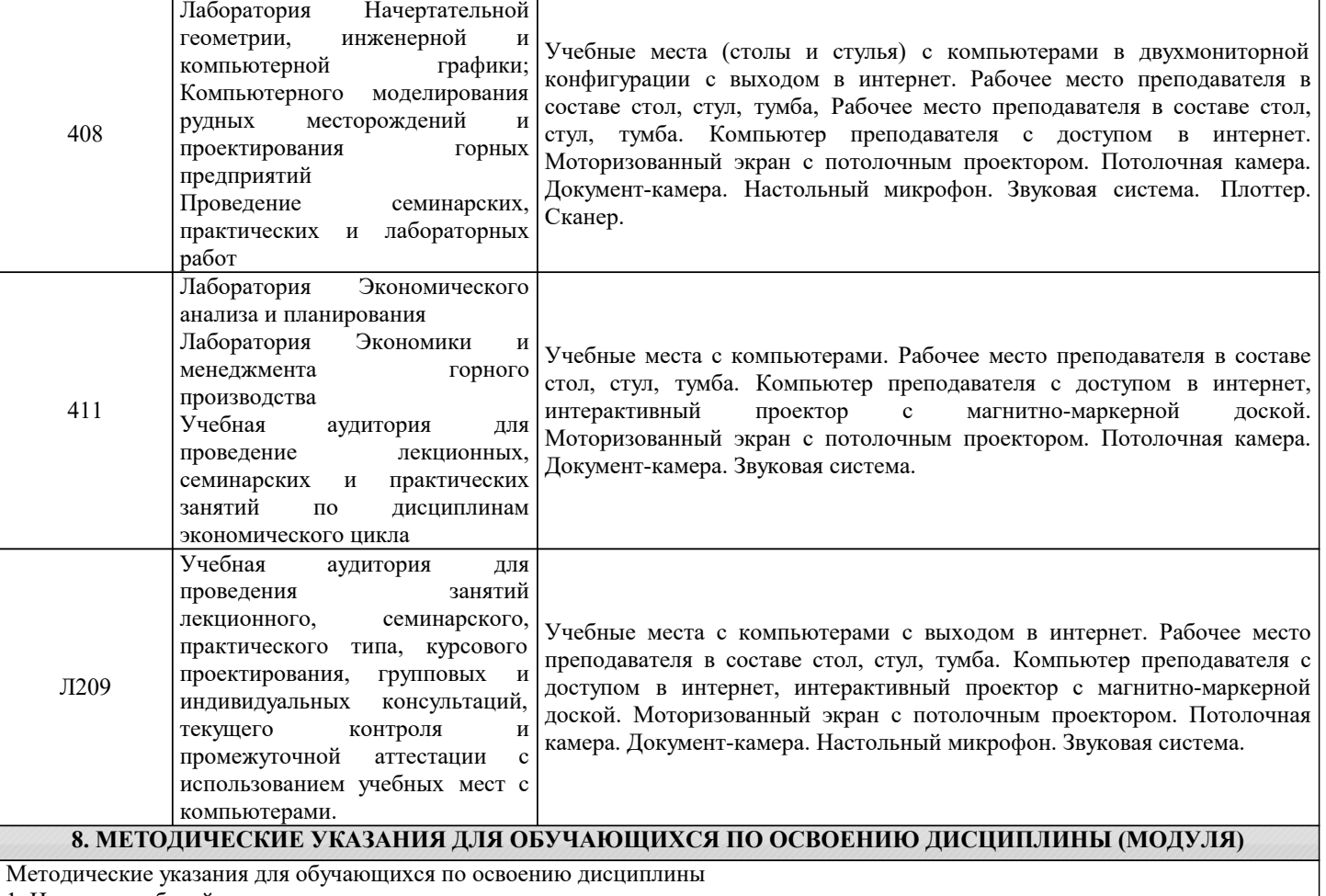

1. Изучение рабочей программы дисциплины.

2. Посещение и конспектирование лекций.

3. Обязательная подготовка к практическим занятиям.

4. Изучение основной и дополнительной литературы, интернет-источников.

5. Выполнение всех видов самостоятельной работы.

Эффективное освоение дисциплины предполагает регулярное посещение всех видов аудиторных занятий, выполнение плана самостоятельной работы в полном объеме и прохождение аттестации в соответствии с календарным учебным графиком.

Студентам рекомендуется ознакомиться со списком основной и дополнительной литературы. Доступ к информационным ресурсам библиотеки и информационно-справочным системам сети "Интернет" организован в читальном зале библиотеки со стационарных ПЭВМ, либо с личного ПЭВМ (ноутбука, планшетного компьютера или иного мобильного устройства) посредством беспроводного доступа при активации индивидуальной учетной записи.

Пользование информационными ресурсами расширяет возможности освоения теоретического курса, выполнения самостоятельной работы.

Задания и методические указания к выполнению практических работ составлены в соответствии с рабочей программой дисциплины и представлены в УМК дисциплины. Практические работы по дисциплине имеют целью под руководством преподавателя на практике закрепление, полученных на лекциях теоретических знаний.

Методические рекомендации к организации и выполнению самостоятельной работы составлены в соответствии с рабочей программой дисциплины и представлены в УМК дисциплины.

Самостоятельная работа обучающихся включает выполнение курсового проекта, изучение теоретического курса и подготовку к зачету и экзамену. Самостоятельная работа обучающихся также включает все виды текущей аттестации.

Методические рекомендации по организации образовательного процесса для обучения инвалидов и лиц с ограниченными возможностями здоровья

При необходимости программа дисциплины может быть адаптирована для инклюзивного обучения инвалидов и лиц с ограниченными возможностями здоровья с учетом особенностей их психофизического развития, индивидуальных возможностей и необходимых специальных условий их обучения.

При наличии в группе студентов с ограниченными возможностями здоровья возможно использовать адаптивные технологии.

Для студентов с ограниченным слухом:

- использование разнообразных дидактических материалов (карточки, рисунки, письменное описание, схемы и т.п.) как

помощь для понимания и решения поставленной задачи;

- использование видеоматериалов, которые дают возможность понять тему занятия и осуществить коммуникативные действия;

- выполнение проектных заданий по изучаемым темам.

Для студентов с ограниченным зрением:

- использование фильмов с возможностью восприятия на слух даваемой в них информации для последующего ее обсуждения;

- использование аудиоматериалов по изучаемым темам, имеющимся на кафедре;

- индивидуальное общение с преподавателем по изучаемому материалу;

- творческие задания по изучаемым темам или по личному желанию с учетом интересов обучаемого.